## 知 GAP2000-AE 白名单地址不支持添加组播地址

[网闸](https://zhiliao.h3c.com/questions/catesDis/398) **[孔丹](https://zhiliao.h3c.com/User/other/132844)** 2023-03-17 发表

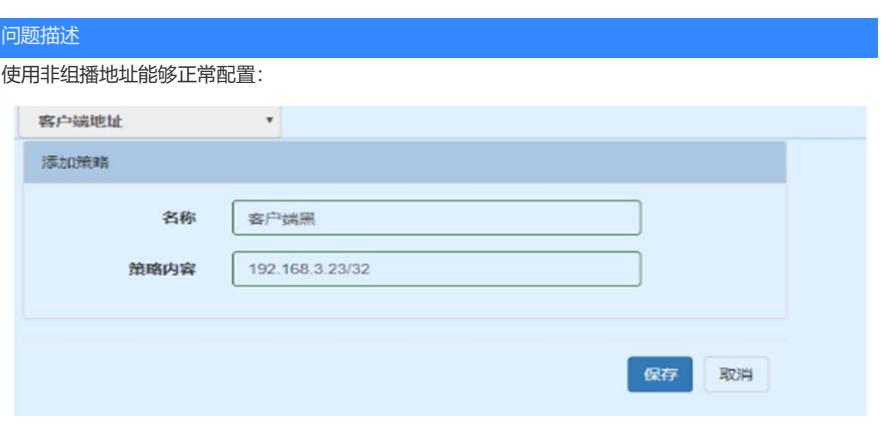

使用组播地址测试239.255.255.255/32,显示不是有效的格式

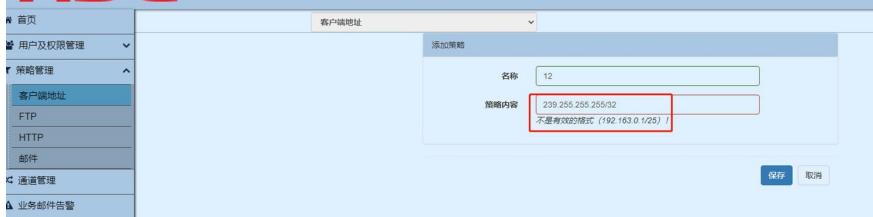

解决方法

经产品线确认,网闸GAP2000-AE 白名单地址不支持添加组播地址